## Students
of
New
Faculty
in
GFS

## **Step
1:
Aid
Year
Activate**

STF Grad Financial Support>STF Graduate Financial Support>Use>Aid Year Activation

Once the student has an active Program/Plan in Student Records, the student must be Aid Year Activated with TAL Category **NM-SNF** before aid can be entered in GFS. The student's home department approver will be assigned based on the Home Org identified on this panel.

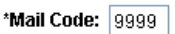

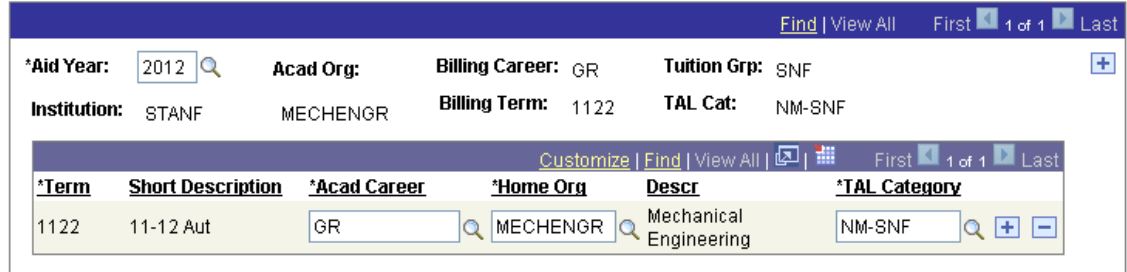

## **Step
2:
Enter
Aid
Lines**

STF Grad Financial Support>STF Graduate Financial Support>Use>Aid Entry

You can enter aid on Aid Entry as you would any other TGR student.

- On the Stipend tab, NM-Monthly will **not** be a valid choice for disbursement plan. You must choose a quarter-based disbursement plan and valid charge priorities for the disbursement plan selected.
- If entering an assistantship salary, remember that Students of New Faculty are not permitted teaching positions. Stanford's policy permits only Research Assistantships.
- TAL will be calculated at the correct TGR rate.
- The student must be enrolled in a TGR course in order for aid to automatically disburse.
- Students of New Faculty, who are enrolled in Cardinal Care, will be eligible for the university Cardinal Care subsidy, if they have the necessary financial support.